Name:  $\blacksquare$  Email:  $\blacksquare$ 

Problem 1: A group of EECS students have decided to compete with Motorola Corporation in the embedded DSP wireless network market. The RISCEE3 computer is a **16** bit single-cycle computer.

There is only **1 register** (i.e. accumulator, called A). The PC and alu are eight bits wide. **Note: You can remove and keep the RISCEE3 and RISCEE4 diagrams from the exam.** *Remember: anything AND with zero is always zero. Anything OR with one is one.*

There is only one instruction format shown as follows:

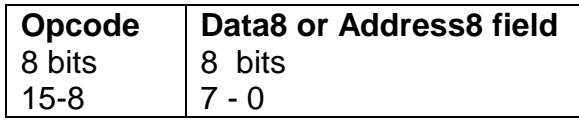

(a) (12%) Fill in the settings of the control lines determined by the all the instructions **(use X for Don't Care)**

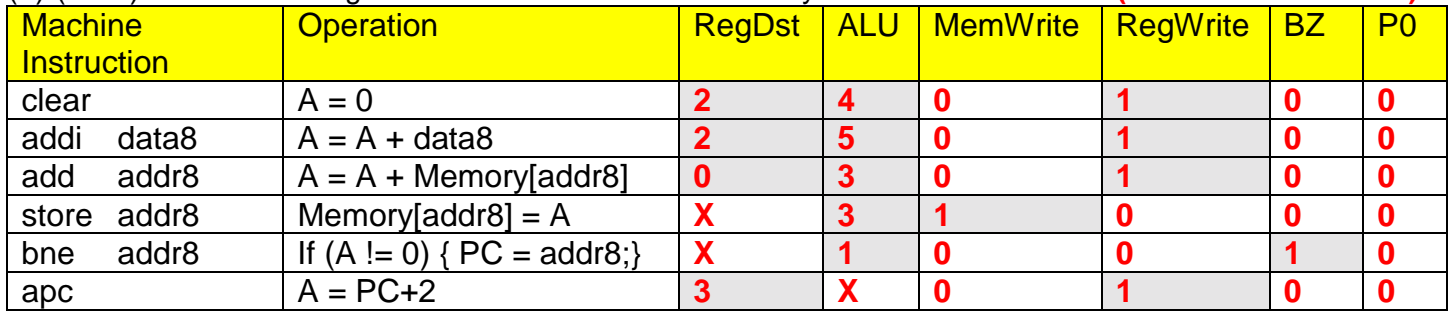

(b) (20%) Using the above instruction set, fill in the code for the pseudo-instructions

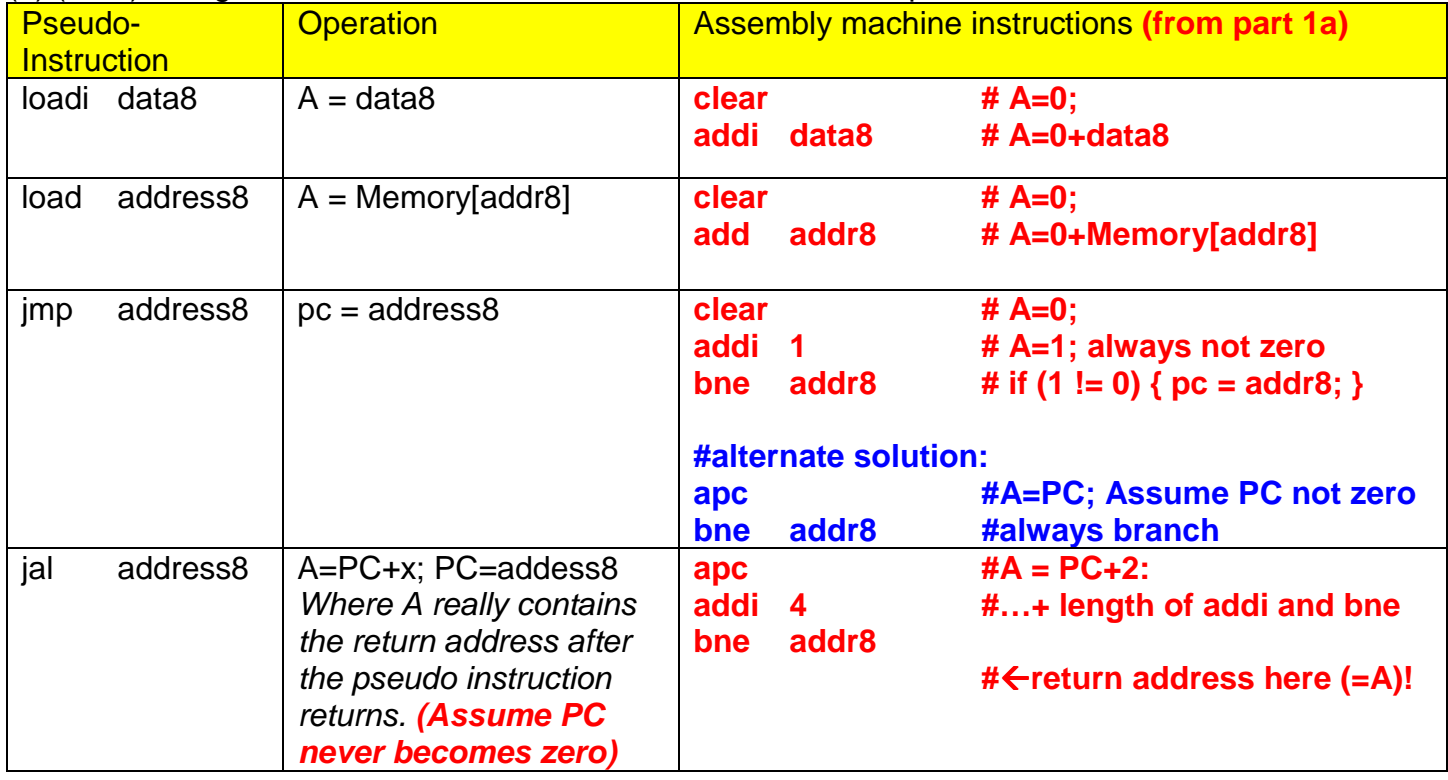

Problem 2: The Credit Suisse First Boston investment bank will only invest in the multi-cycle RISCEE4 architecture for the machine instructions of problem 1a. **Use X for Don't Care**. Assume parts 2a, 2b, 2c **are independent of each other.** Assume the 8 bit memory system is smart and loads the proper 16 bits in the IR register in one memory read cycle.

| <b>Clock</b>           | <b>Mem</b>   | <b>Mem</b> | <b>lorD</b> | IR    | P <sub>0</sub> | <b>R7</b> | PC         | AL              | <b>ALU</b>  | <b>ALU</b>  | Reg          | Reg        |          |
|------------------------|--------------|------------|-------------|-------|----------------|-----------|------------|-----------------|-------------|-------------|--------------|------------|----------|
| <b>Step</b>            | <b>Write</b> | Read       |             | write |                |           | <b>Src</b> | $\overline{op}$ | <b>srcA</b> | <b>srcB</b> | <b>Write</b> | <b>Dst</b> |          |
|                        |              |            |             |       |                |           |            |                 |             |             |              |            | fetch    |
| $\overline{2}$         |              |            |             |       |                | 0         |            |                 |             |             |              |            | decode   |
| <u> 13</u>             |              |            |             |       |                | 0         |            |                 |             |             |              |            | Aluout=0 |
| $\boldsymbol{\Lambda}$ |              |            |             |       |                | 0         |            |                 |             |             |              |            | A=aluout |

(a) (10%) Fill in the settings of the control lines needed for the **"clear"** instruction.

T<sub>1</sub> and T<sub>2</sub>: RegWrite could equal X here because clear instruction will overwrite it later in T<sub>4</sub> but since are used by all other instructions also at  $T_1$  and  $T_2$ , RegWrite must equal 0.

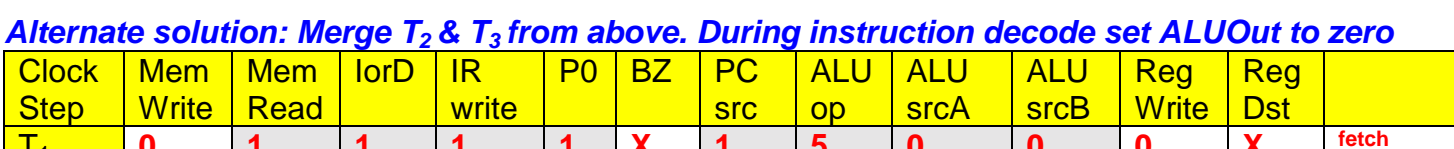

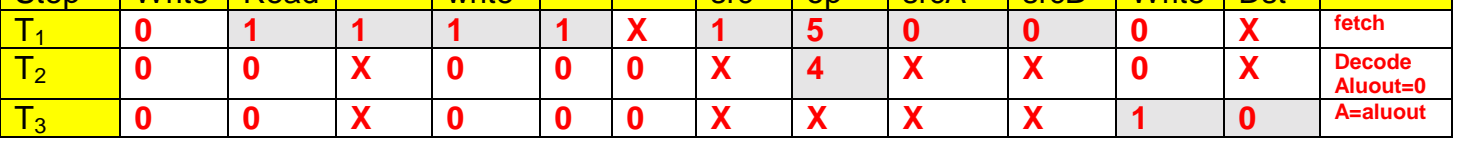

(b) (10%) Fill in the settings of the control lines needed for **"add"** *from memory* instruction.

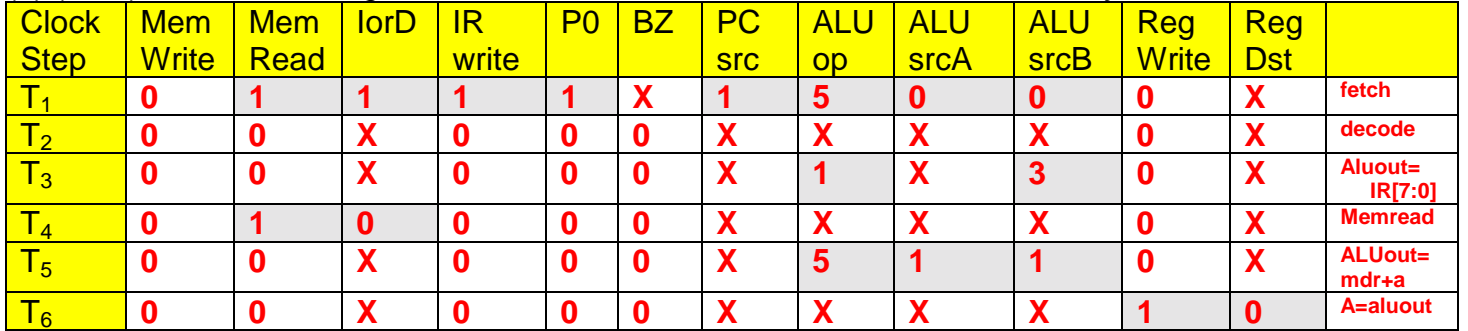

## *Alternate solution: Merge T2 & T3 from above. During instruction decode set ALUOut to addr8*

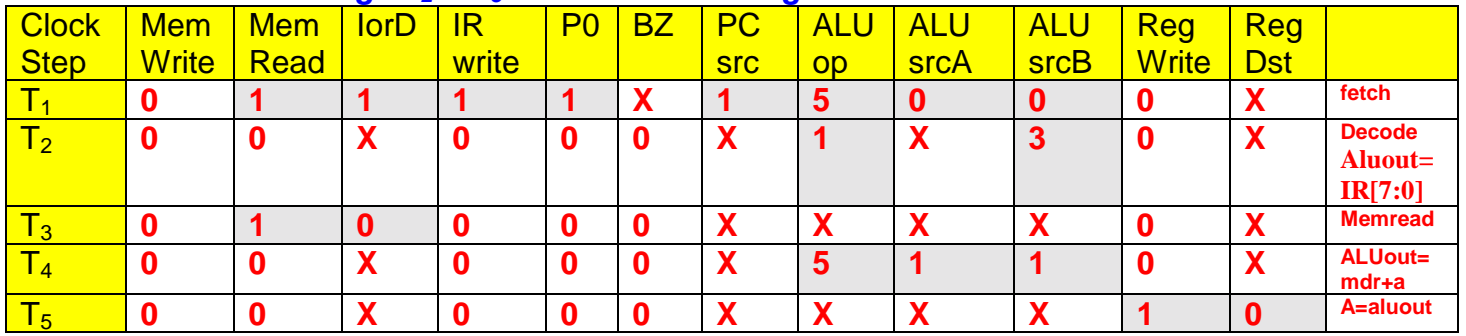

(c) (10%) Fill in the settings of the control lines needed for **"bne"** instruction

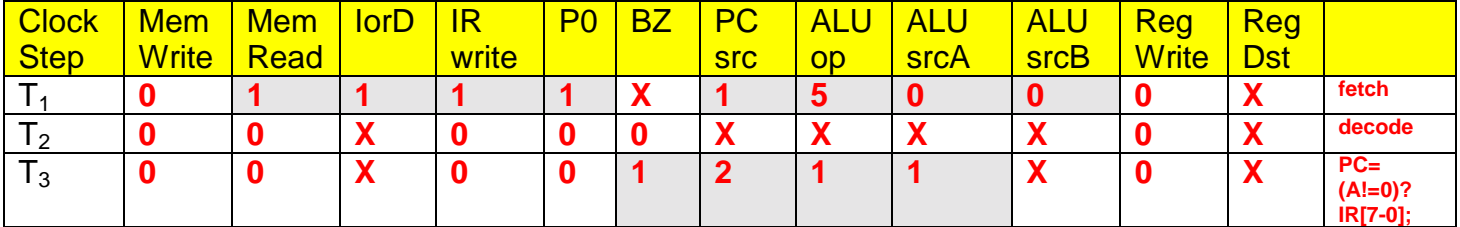

(d) (12%) Fill in the critical path times for each instruction. The delay time of the functional units are as follows Memory Write 8 ns, Memory Read 5 ns, Register (read or write) and opcode decode 1 ns, and ALU & Adders 2 ns.

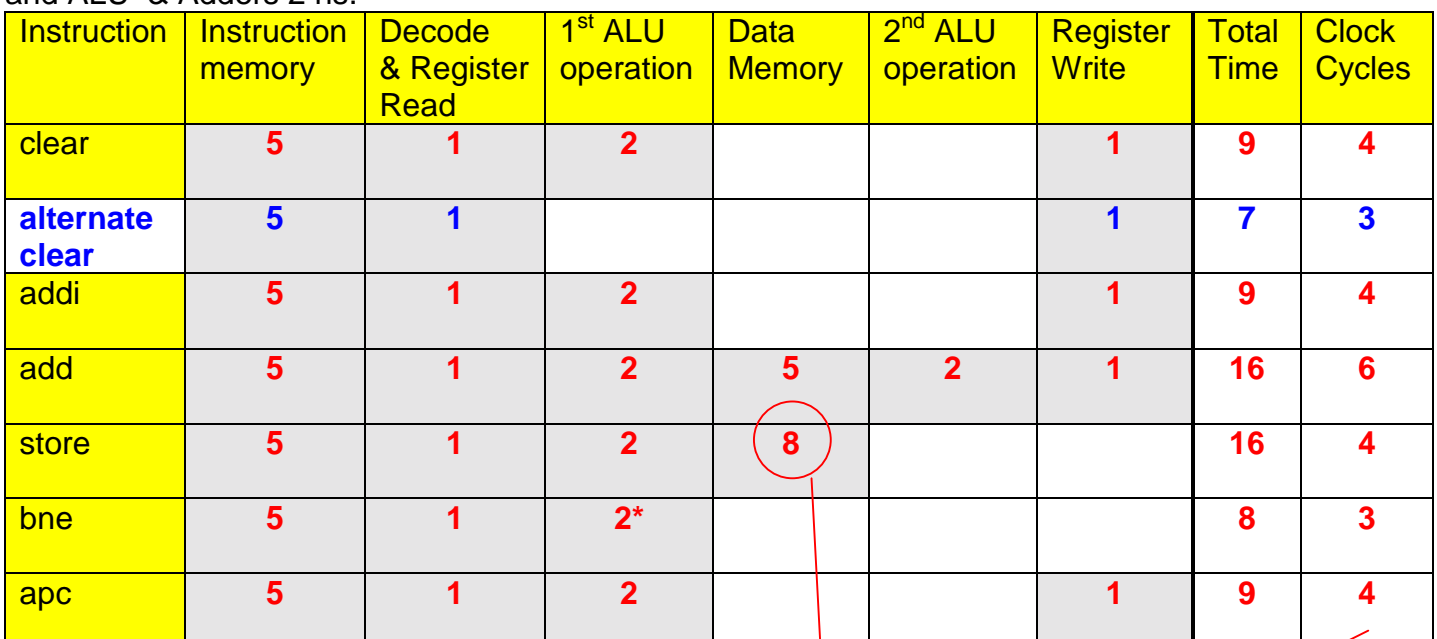

\* Branch needs 2ns to compute zero value detect in ALU.

(e) (8%) Determine the fastest clock speed for the computer to work properly in frequency and show why.

 **{ Graders: use the slowest resource from part 2d in columns 2 to 7 }**

## **Clock period is the slowest resource in any one step: 8 ns Clock frequency = 1/period = 1/8ns = 125 Mhz**

(f) (18%) Fill in the Clock, CPI, and MIPS in the above table and show all calculations.

## **{ Graders: use the student's own data from part 2d and 2e. Grade only CPI and MIPS }**

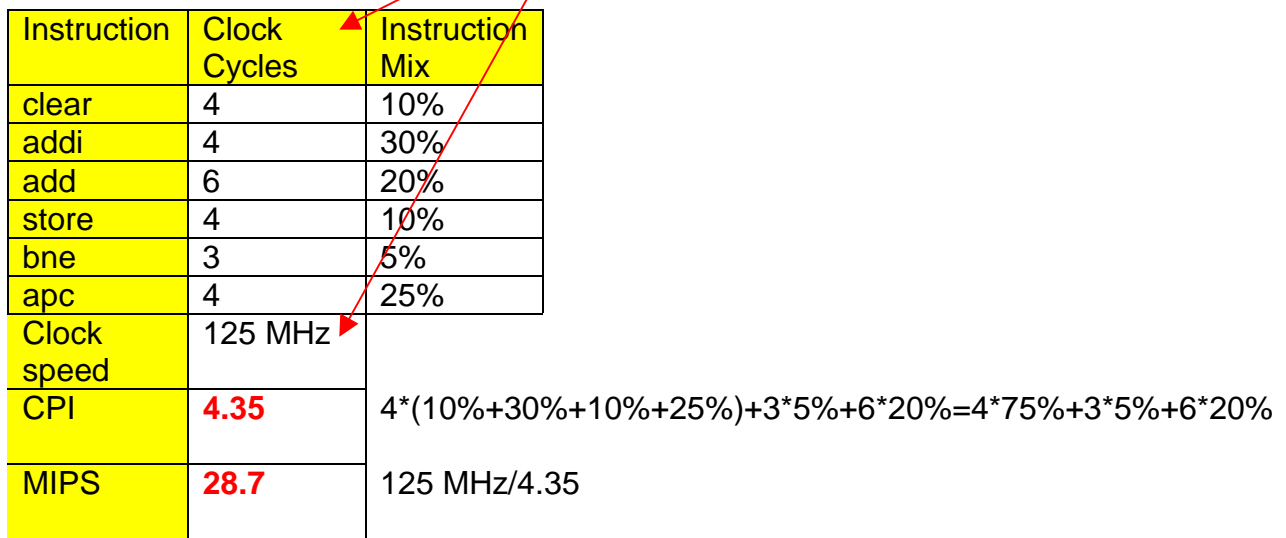

## **Alternate solution: Clear = 3 clocks**

CPI =  $4.25 = 4*(30\% + 10\% + 25\%) + 3*(10\% + 5\%) + 6*20\%$ MIPS = **29.4** = 125MHz/4.25

The technology group of *Credit Suisse First Boston*, www.tech.csfb.com, would like you to have access to the following *extra credit which can be only used for this exam and the previous exam.*

**{ Graders: Extra credit solutions are either right or wrong. No partial credit. }**

a) (3%). Assemble the following machine instruction into binary & is located at address **0x17081812**

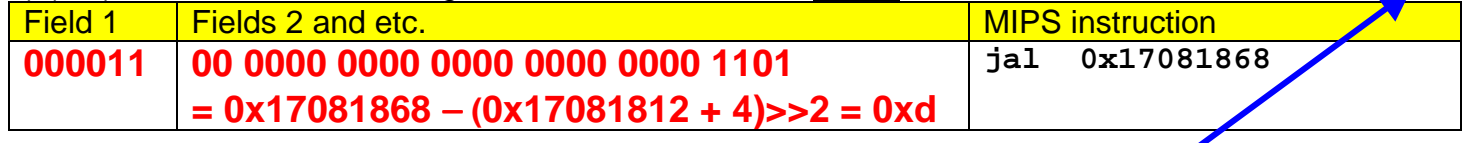

**\* Alternate (correct answer): the instruction is not located on a word boundary.**

- b) (2%) Give the two's complement of the **12** bit signed binary **0x911** −0x911 = (~0x911+1) = (~100100010001+1) = (011011101110+1) **= 011011101111 = 0x6EF**
- c) (2%) Convert −**17** into a **5** bit signed binary. **Not possible, cannot fit in 5 bits**  $17 = 16+1 = 10001$ ;  $\sim 17 = 01110$ ;  $\sim 17+1 = 01111$ ; incorrect sign bit
- d) (2%)Convert the **6** bit signed binary **111001** into decimal 1\*−32 + 1\*16 + 1\*8 + 0\*4 + 0\*2 + 0\*1 = −32+16+8+1= −**7**

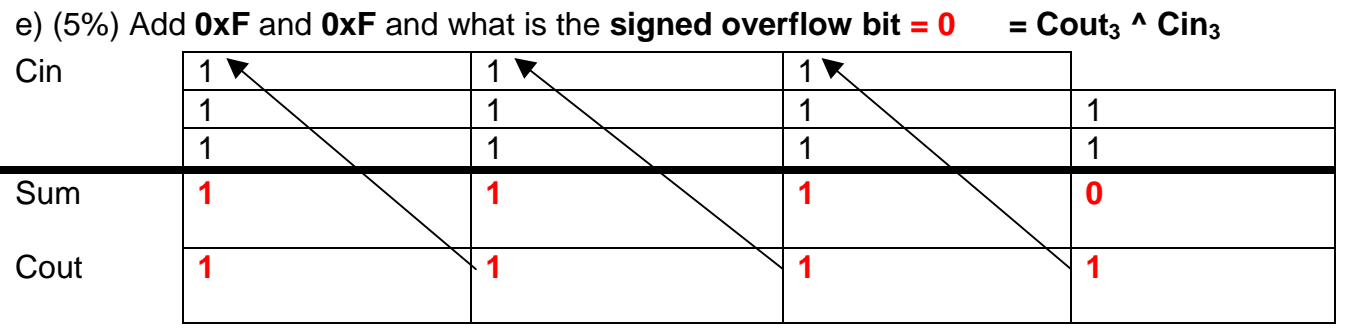

f) (3%) Multiply the 2 bit unsigned binary numbers **11** by **11** into a **4** bit unsigned binary number.

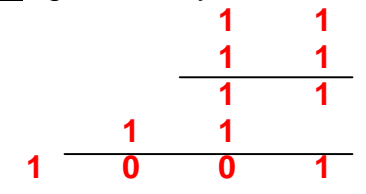

g) Assume the register size is **2-bits** and contain some symbolic values, so that \$s1=x and \$s2=y.

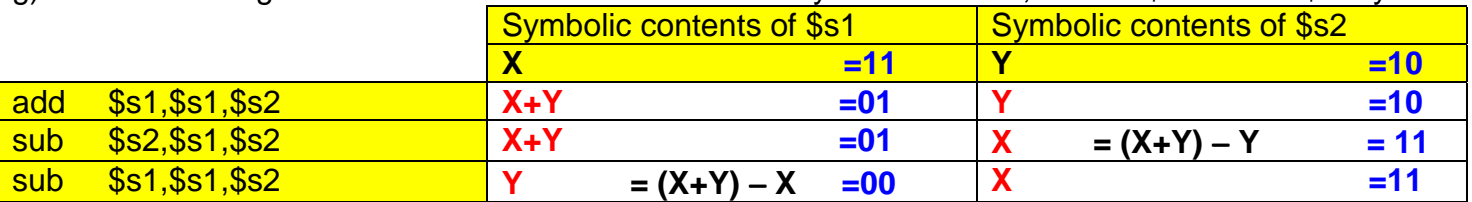

(a) (3%) Fill in the symbolic values of the registers.

(b) (3%) What does this code symbolically do? **Swap the contents of \$s1 with \$s2**

(c) (3%) Will the code work for these 2-bit binary values, when \$s1=11 and \$s2=10 and give reason. After the swap \$s1 should be 10 and \$s2 should be 11 **but because the overflow or the register size is too small**, this symbolic swap give the wrong numerical results of \$s1=00 and \$s2=11